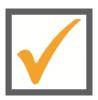

## **Restart Checklist**

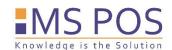

| Employee and staff planning                                                                                  | done |
|----------------------------------------------------------------------------------------------------|------|
| Are all employees informed about the start of the opening?                                                   |      |
| Are all employees available? Pay attention to vacation or illness                                            |      |
| To ensure everyone is well informed to start: List of instructions made?                                     |      |
| Have the staff planning been drawn up?                                                                       |      |
| Make employees aware of the applicable hygiene rules                                                         |      |
| Register short-time work with the employment agency                                                          |      |
| Restaurant and kitchen                                                                                       |      |
| Sufficient protective equipment such as masks, gloves, disinfectant, paper towels, partitions, etc. stocked? |      |
| Check inventory and order new merchandise                                                                    |      |
| Thoroughly clean and disinfect all surfaces and equipment                                                    |      |
| Thoroughly clean and turn on cold storage                                                                    |      |
| Clean dispensing equipment and make ready for operation                                                      |      |
| Clean ice cube machine and switch on ready for operation                                                     |      |
| Perform test runs with equipment                                                                             |      |
| Reactivate HACCP routines                                                                                    |      |
| Check all connections such as gas, water and electricity                                                     |      |
| Contracts and service providers                                                                              |      |
| Reinstate suspended contracts                                                                                |      |
| Obtain all official permits (outdoor space, GEMA, GEZ)                                                       |      |
| If cancelled: Arrange disposal for trash and grease traps                                                    |      |
| POS System and cash                                                                                          |      |
| Check cash availability and change                                                                           |      |
| Test EC devices - recharge if necessary the mobile devices                                                   |      |
| EC device ordered? *                                                                                         |      |
| Switch on, charge, and test cash register, printer, and mobile devices (if applicable)*                      |      |
| Switch on WLan and check                                                                                     |      |
| Are all items and prices correctly programmed in the cash register*                                          |      |
| Value added tax converted: Food 7%, Beverages 19%* (Germany)                                                 |      |
| TSE unit ordered or appointment already made for setup?                                                      |      |

As a service company, we also advise and accompany you in your current situation and take care of all technical matters\* together with you. Please contact us by e-mail or call us, we are there for you!

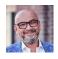

Mario Barac, Sales

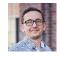

Ronny Reinbold, Productmanager

MS POS GmbH | Giesserallee 1 | 47877 Willich | Tel.02154-81254-10 | office@mspos.net